#### <<PowerPoint2003

 $<<$  PowerPoint2003

- 13 ISBN 9787561788660
- 10 ISBN 7561788665

出版时间:2011-9

页数:333

PDF

更多资源请访问:http://www.tushu007.com

 $,$  tushu007.com <<PowerPoint2003 PowerPoint2003 ( ) PowerPoint 2003

 $2003$ 

PowerPoint extensive provides a state of the state of the state of the state of the state of the state of the state of the state of the state of the state of the state of the state of the state of the state of the state of

PowerPoint

PowerPoint

PowerPoint

PowerPoint

#### $<<$  PowerPoint2003

 $1982$  $2003$ 

以现有的Microsoft

PowerPoint2003

# <<PowerPoint2003

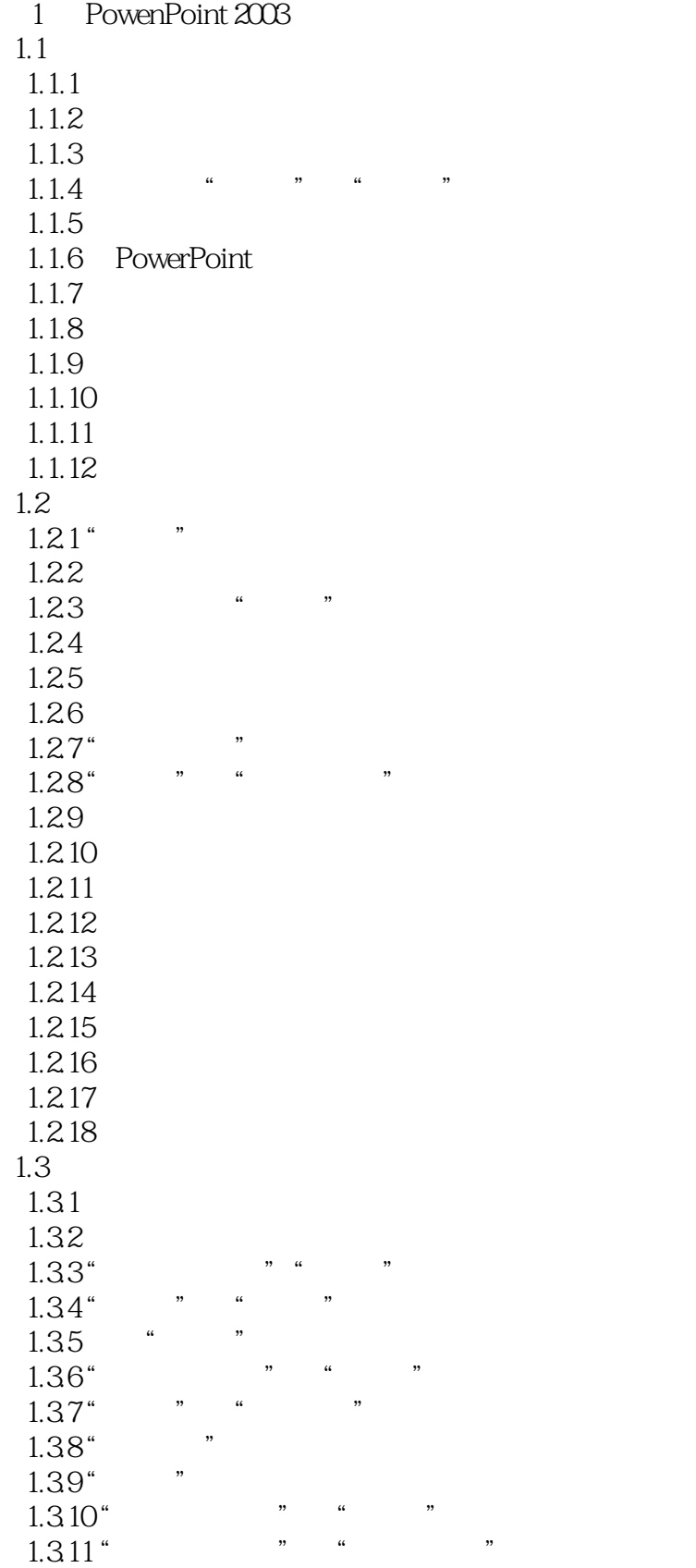

#### <<PowerPoint2003

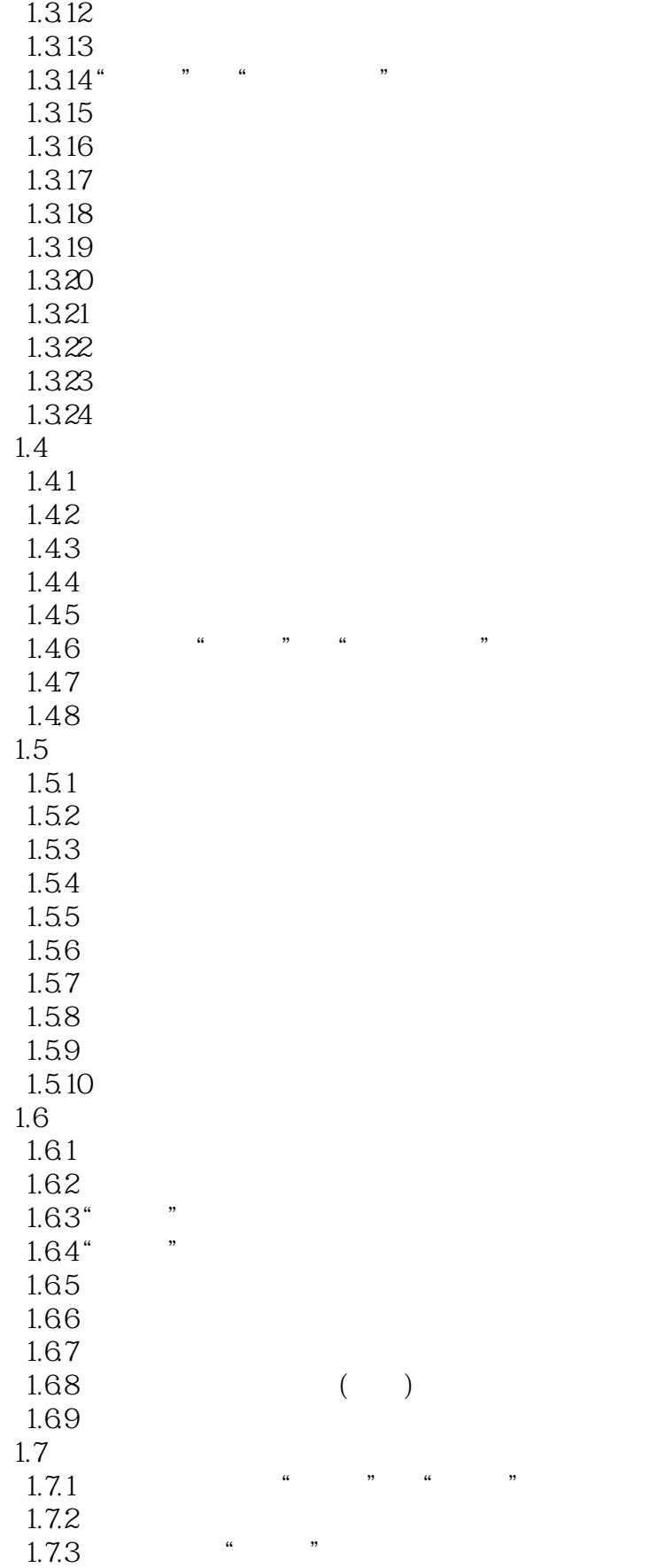

## $<<$  PowerPoint2003

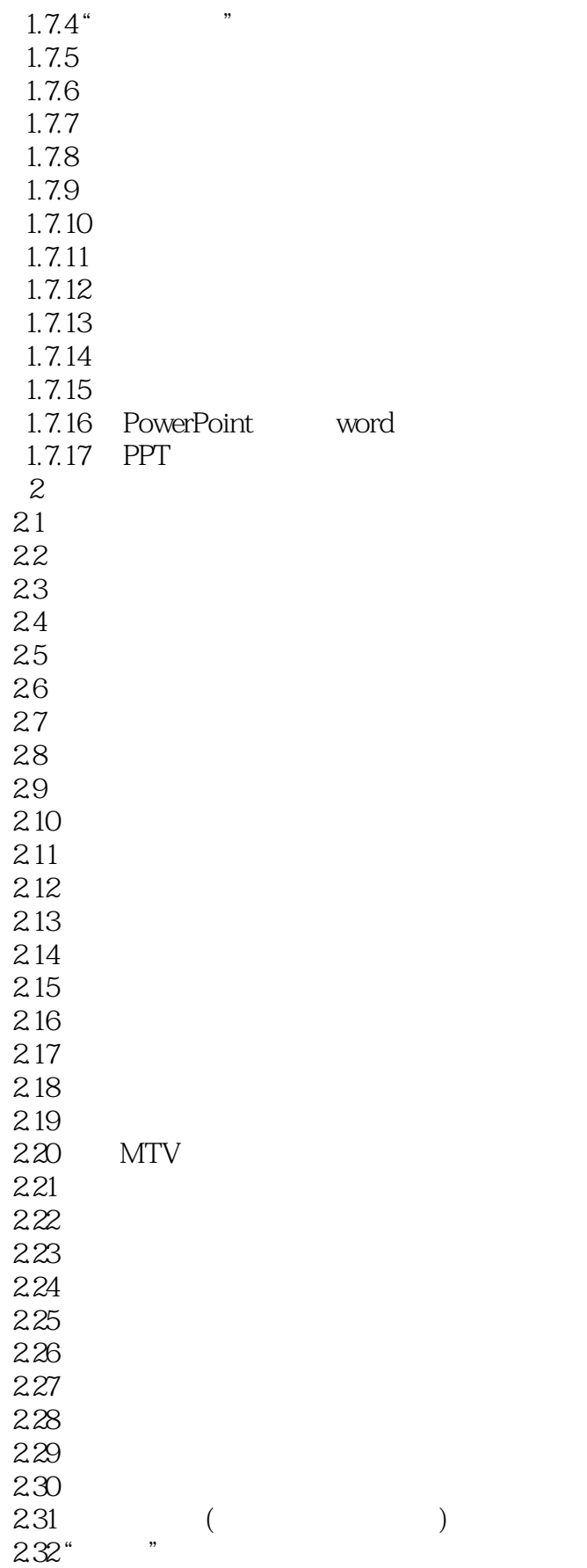

## <<PowerPoint2003

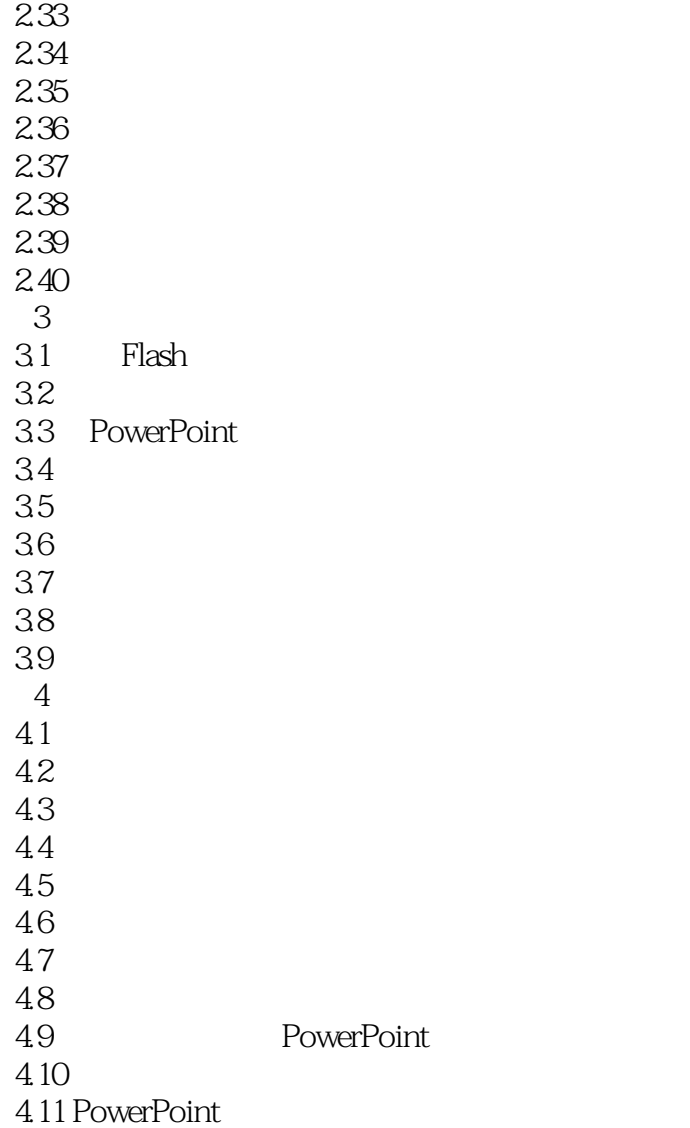

## $<<$  PowerPoint2003

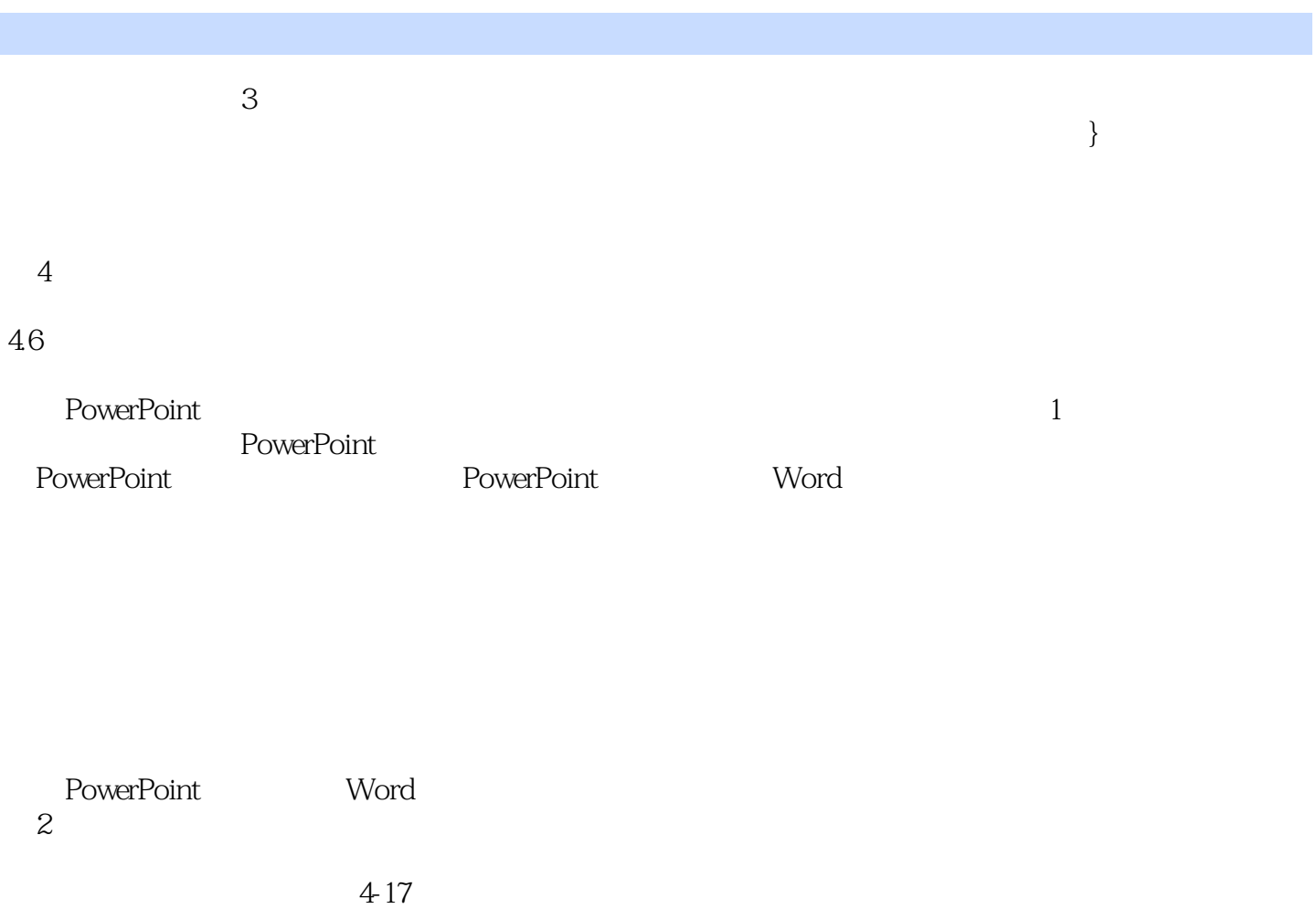

## $<<$  PowerPoint2003

PowerPoint2003 ( ) PPT

## $<<$  PowerPoint2003

本站所提供下载的PDF图书仅提供预览和简介,请支持正版图书。

更多资源请访问:http://www.tushu007.com